Lecture 9(i) **Announcements** 

- Work on "Consumer Theory" worksheet (at week 9 on Canvas) before recitation.
- Midterm 2 coming up. Can start looking at practice midterms (at week 10 on Canvas).

### **Lecture**

### 1. **Substitution and Income Effects**

2. Robinson and Crusoe with indifference curves and budget constraints. (We finish the masterpiece.) Our version of

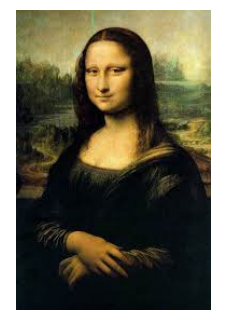

3. Costs U-shaped Average Cost

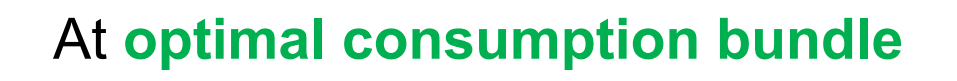

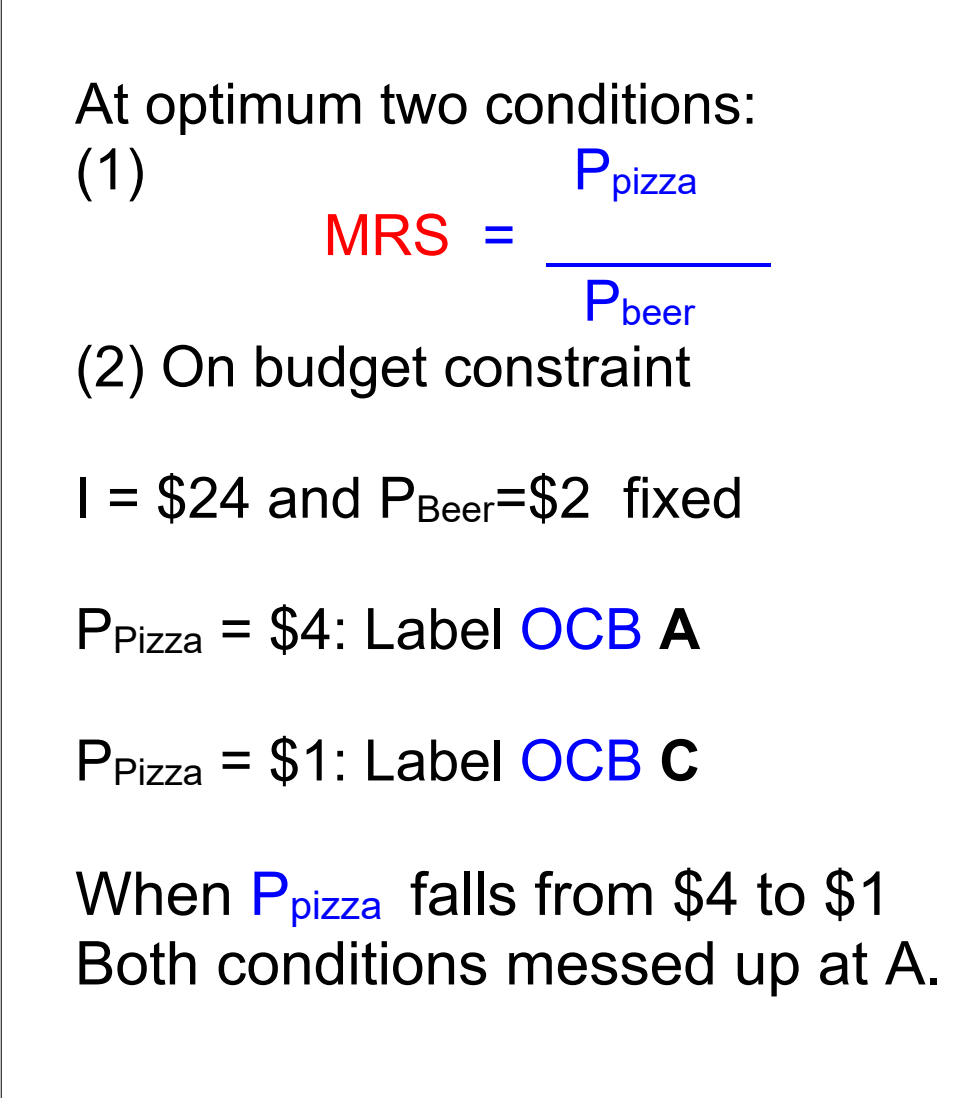

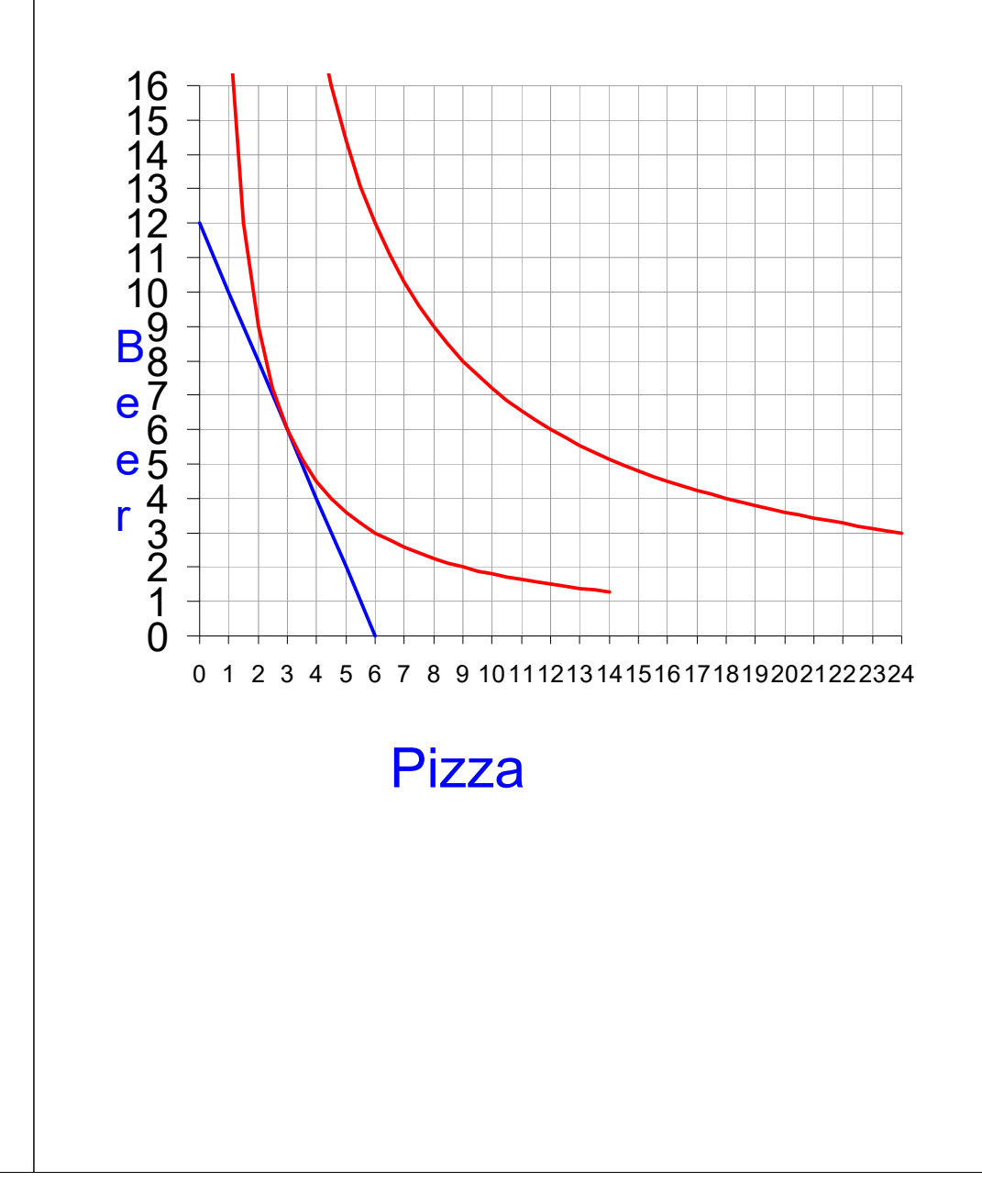

(OCB is Optimal Consumption Bundle)

Movement **A** to **C** is total effect of price decrease

Breakdown to substitution effect: New opportunity cost, but original indifference curve.

Label this **S** 

**Substitution Effect** is movement from **A** to **S**

**Income Effect** is movement from **S** to **C**

To understand income effect, if Goldy buys A (original bundle), he will have 3\*\$3=\$9 money left over in his wallet.

### **Substitution Effect**

buy more pizza because opportunity cost of pizza is lower

#### **Income Effect**

buy more pizza because have greater purchasing power, and because pizza is a normal good.

But if pizza inferior good, buy less, and substitution and income effect go different ways.

Let's redo this maneuver, so you can get the hang of it….

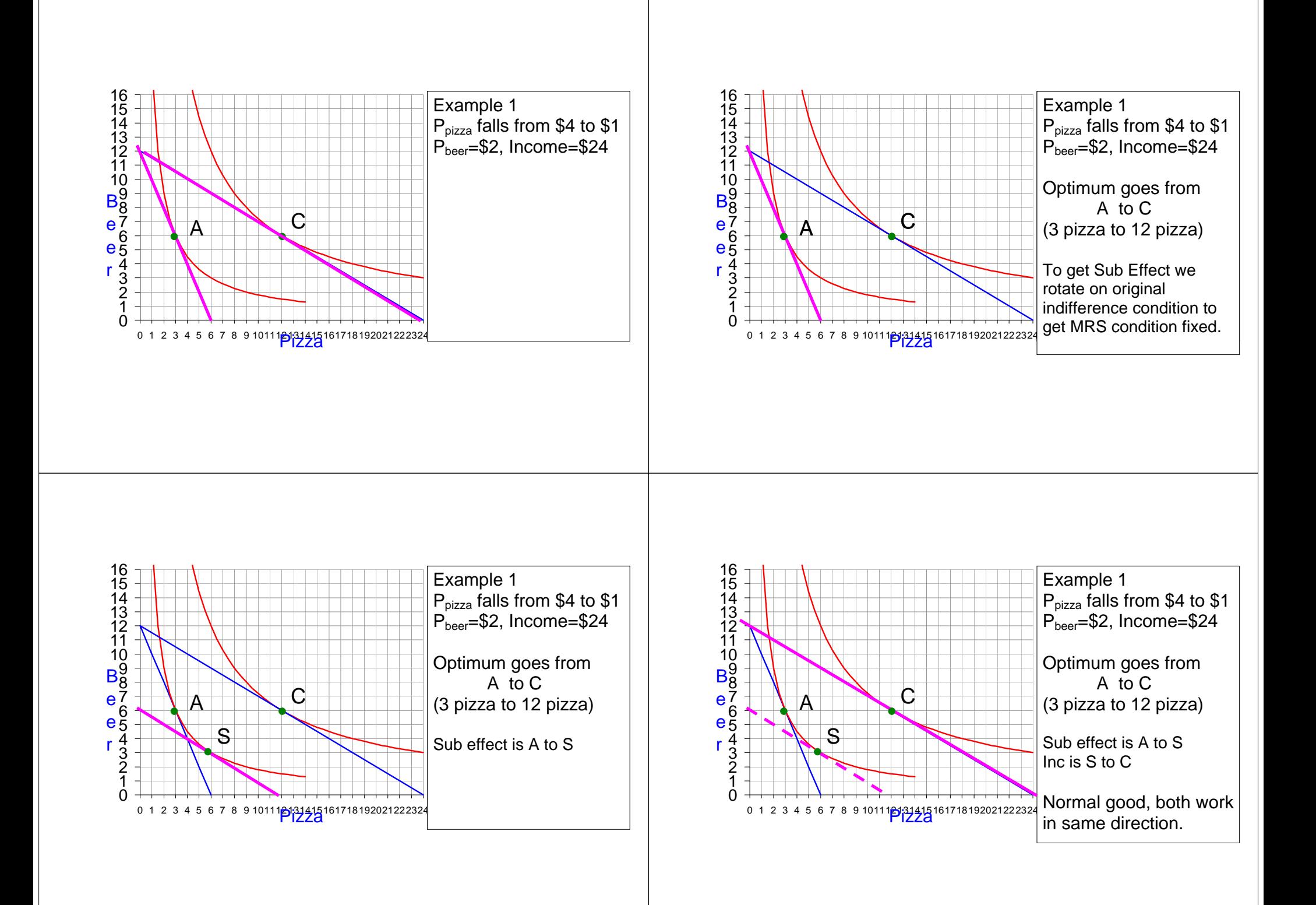

One of the most important applications of theory of income and substitution effects is Labor supply

For consumer goods, price goes up, result in a **decrease** in income. So for normal goods, Sub and Inc go the same way.

For labor, price goes up, individual gets an **increase** in income.

### Income Effect

- Leisure a normal good
- So income effect: work less
- Evidence that leisure a normal good: What do lottery winners do? Quit working?

Leisure: a good. Has an opportunity cost: wage.

Wage goes up:

# Substitution effect

- Opportunity cost of leisure increases
- consume less leisure or…… work more

What is net effect?

Over time, as income has increased time spent working has gone down (but income has increased dramatically)So for trend over time, income effect has predominated

Finally let's test your knowledge of the substitution effect, by figuring out what it will be for Bucky who consumes in fixed proportions.

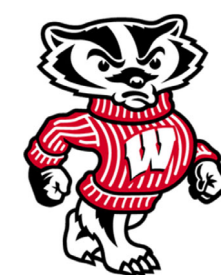

Suppose pizza falls to \$2…

Next we use our new knowledge about preferences and indifference curves to finish our diagram of comparative advantage as a basis for trade.

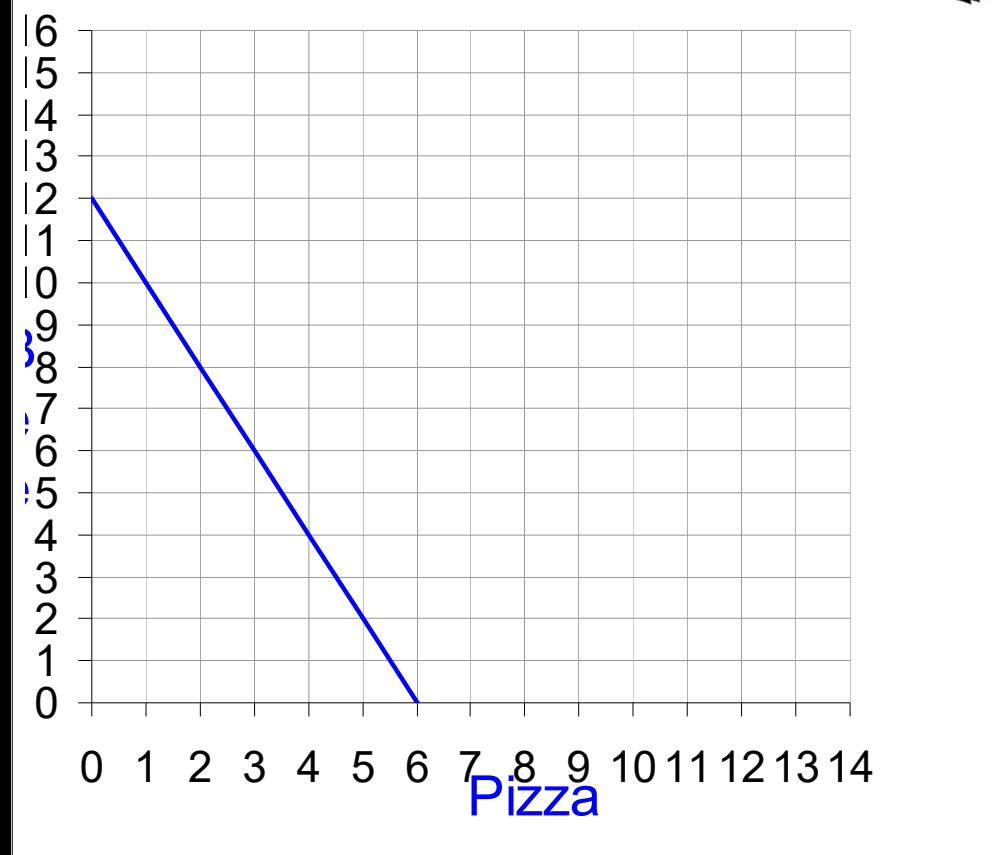

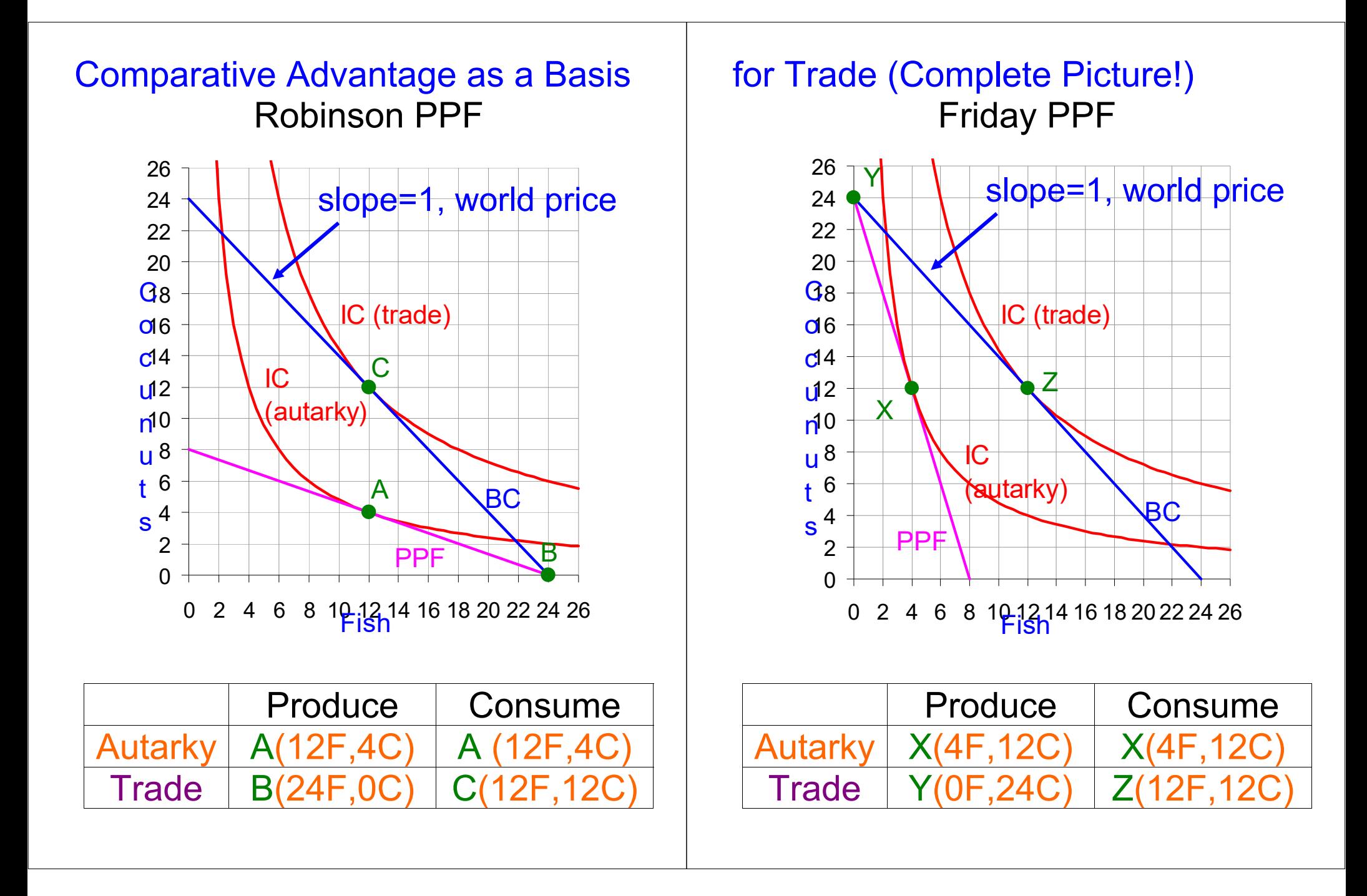

Lots of great stuff on graph!!!!

1. Production Possibility Frontier

2. Choice under autarky (pink PPF is budget constraint, choice A where MRS equals opportunity cost)

3. With trade specializing in terms of comparative advantage. Picks production B to maximize income.

4. With trade and new budget constaint in blue. Picks C to maximize utility.

5. Supply=Demand (Robinson supplies 12 fish and Friday demands 12 fish)

# 3. Costs

Costs pretty simple so far in **Econland** 

S1: can make 0 or 1 widget.

 Cost to make 0 widget: \$0 Cost to make 1 widget: \$1

In real world, things are usually more complicated.

# Meet S11

Details of her widget operation.

Fixed Cost of \$4 to be in business These are costs that are the same regardless of quantity produced.

# Examples:

- Salary of the CEO
- Electric bill for lights
- rent on factory

## Variable Input:

Labor (\$2 an hour) Widget Juice (\$1 quart, need one quart per widget

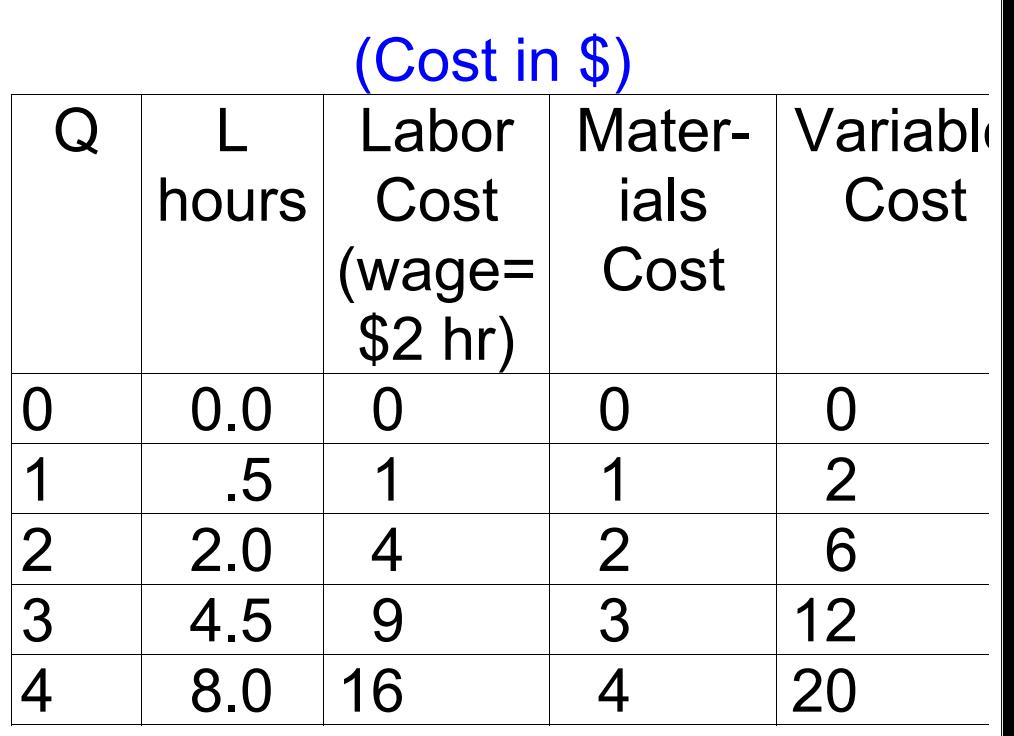

The cost structure for S11 exhibits

Diminishing Marginal Returns

To get first widget, need half hour of labor

To get second widget, need 1.5 hours of labor more.

 So return on additional units of labor added is diminishing.

This is what happens when pick the low hanging fruit first. (Note, here we don't have diminishing returns in materials)

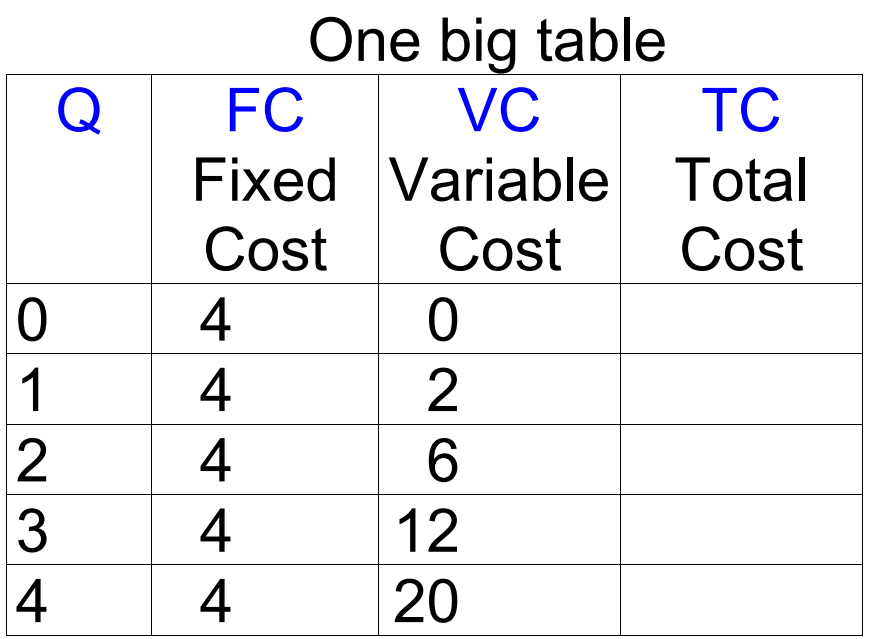

 $TC = FC + VC$ AFC = Average Fixed Cost = FC/Q AVC = Average Variable Cost  $= VC/Q$ 

Marginal Cost: change in cost from increasing output one unit.

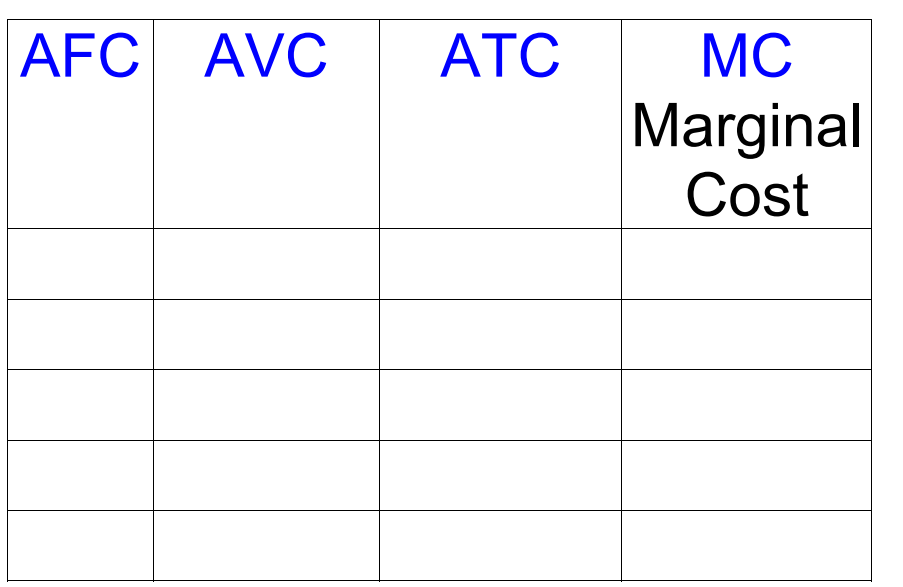

MC between 0 and 1 is  $2 = 6 - 4$ MC between 1 and 2 is  $4 = 10 - 6$ MC between 2 and 3 is  $6 = 16 - 10$ 

# S11's Cost Table (Example of U-Shaped ATC)

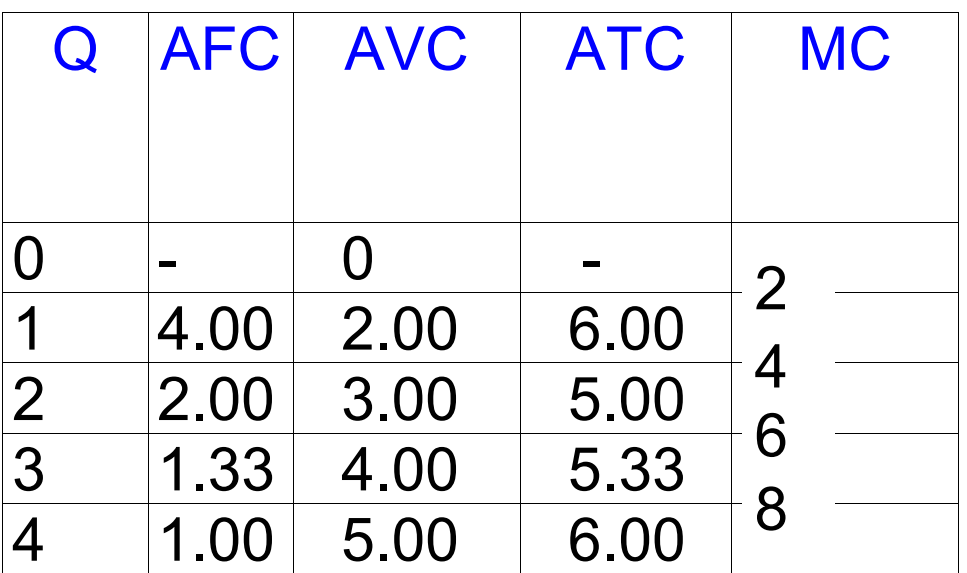

# Graph of S11's Cost Structure

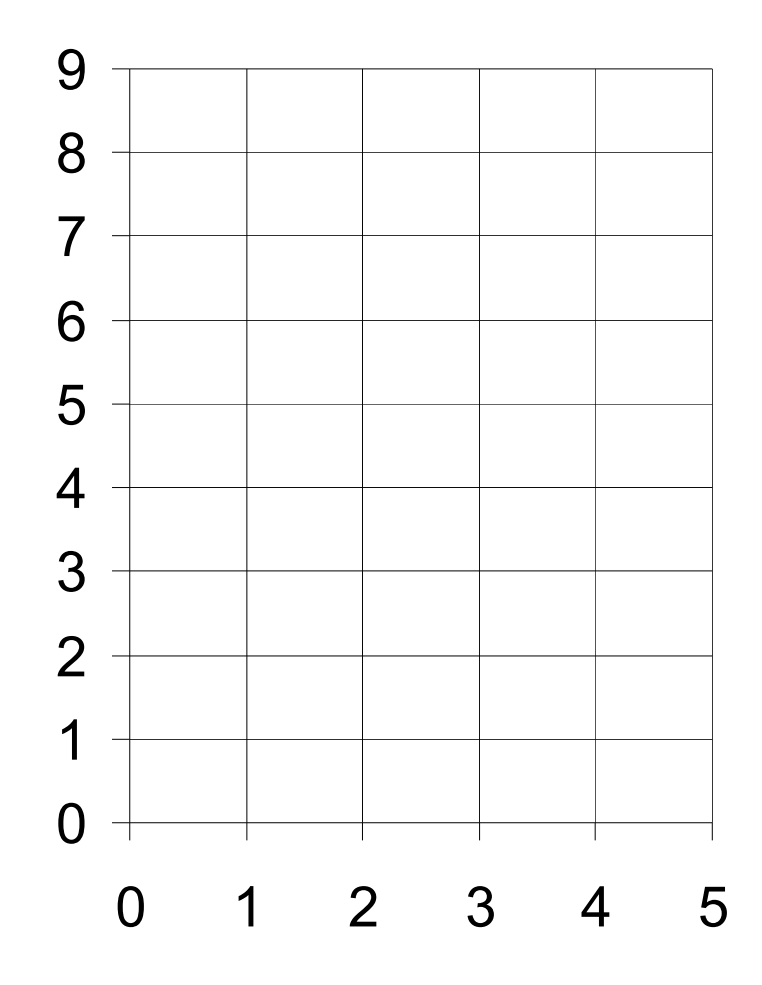